# **CS 318 Principles of Operating Systems** Fall 2021

### **Lecture 9: Deadlock**

**Prof. Ryan Huang**

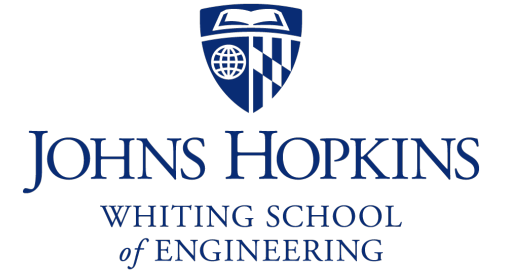

### **Administrivia**

**Lab 1 due tonight**

**If your team decides to use late hours, please fill out the form**

**Lab 2 released**

- Does not depend on lab 1, you can start fresh
- Due October 16th
- Get started!
	- Cannot be done in the last few days

## **Deadlock**

#### **Synchronization is a live gun**

- We can easily shoot ourselves in the foot
- Incorrect use of synchronization can block all processes
- You have likely been intuitively avoiding this situation already

**If one process tries to access a resource that a second process holds, and vice-versa, they can never make progress**

#### **We call this situation deadlock, and we'll look at:**

- Definition and conditions necessary for deadlock
- Representation of deadlock conditions
- Approaches to dealing with deadlock

# **Dining Philosophers Problem**

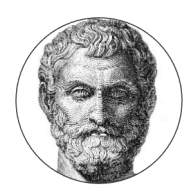

**Philosophers spend their lives alternating thinking and eating**

**Don't interact with neighbors, occasionally eat**

- Need 2 forks to eat
- Release both when done

**Can only pick up 1 fork at a time**

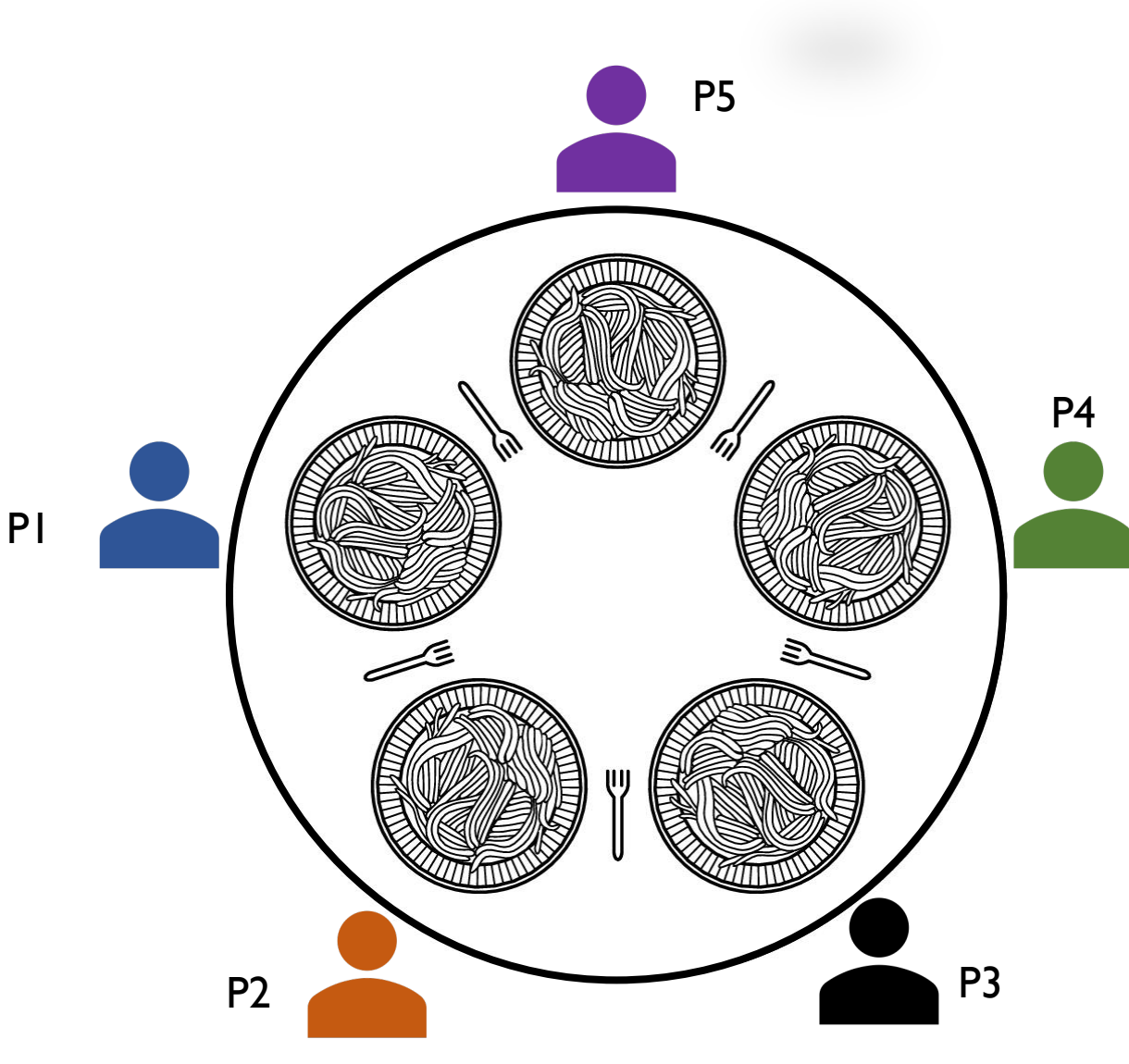

## **Philosophers in Code (1)**

#define N 5 */\* number of philosophers \*/*

```
void philosopher(int i) /* i: philosopher id, 0 to 4 */
{
 while (true) {
   think(); /* philosopher is thinking */
   take_fork(i); /* take left fork */
   take fork((i + 1) % N); /* take right fork */
   eat(); /* yum-yum, spaghetti */
   put_fork(i); /* put left fork back on the table */
   put_fork((i + 1) % N); /* put right fork back on the table */
  }
}
```
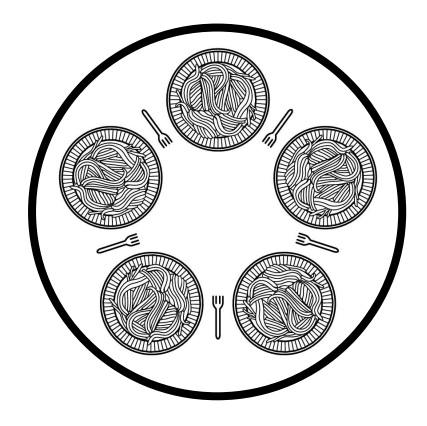

# **Philosophers in Code (2)**

```
semaphore forks[N]; /* semaphores for each fork, 
                   each initialized to 1 (omitted) */
void take_fork(int i)
\{forks[i].P(); /* wait for ith fork's semaphore */
}
void put_fork(int i)
{
  forks[i].V(); /* signal ith fork's semaphore */
}
```
#### **What is a problem with this algorithm?**

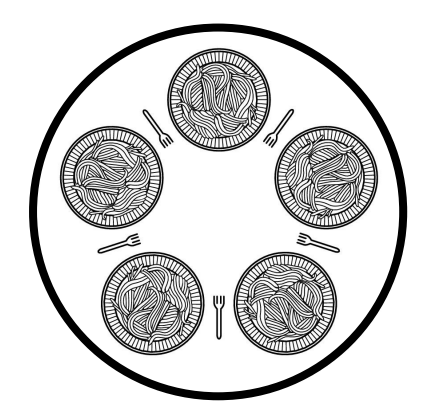

### **How to Avoid Deadlock Here?**

**Multiple solutions exist**

**Simple one: allow at most 4 philosophers to sit simultaneously at the table**

**Another solution: define a partial order for resources (forks)**

- Number the forks
- Philosopher must always pick up lower-numbered fork first and then higher-numbered fork
- What happens if four philosophers all pick up their lower-numbered fork?
- Disadvantage
	- Not always practical, when the complete list of all resources is not known in advance

#### **Third solution: all or none each time**

## **2nd Attempt to Dining Philosopher Problem**

```
#define N 5 /* number of philosophers */
#define LEFT (i+N-1) % N /* i's left neighbor */
#define RIGHT (i+1) % N /* i's right neighbor */
enum State {THINKING, HUNGRY, EATING}; /* a philosopher's status */
enum State states[N]; /* keep track of each philosopher's status */
semaphore mutex = 1; /* mutual exclusion for critical section */
semaphore phis[N]; /* semaphore for each philosopher, init to 0 */
```

```
void philosopher(int i) /* i: philosopher id, 0 to N-1 */
{
 while (true) {
   think(); /* philosopher is thinking */
   take_forks(i); /* take both forks */
   eat(); /* yum-yum, spaghetti */
   put_forks(i); /* put both forks */
 }
}
```
## **2nd Attempt to Dining Philosopher Problem**

```
void take_forks(int i) /* i: philosopher id, 0 to N-1 */
{
 mutex.P(); /* enter critical section */
 states[i] = HUNGRY; /* indicate philosopher is hungry */
 test(i); /* try to acquire two forks */
 mutex.V(); /* exit critical section */
 phis[i].P(); /* block if forks not acquired */
}
void put_forks(int i) /* i: philosopher id, 0 to N-1 */
{
 mutex.P(); /* enter critical section */
 states[i] = THINKING; /* indicate i finished eating */
 test(LEFT); /* see if left neighbor can eat now */
 test(RIGHT); /* see if right neighbor can eat now */
 mutex.V(); /* exit critical section */
}
```

```
void test(int i) /* i: philosopher id, 
                   0 to N-1 */
{
  if (states[i] == HUNGRY &&
       states[LEFT] != EATING &&
       states[RIGHT] != EATING) {
    states[i] = EATING; /* philosopher i
                         can eat now */
    phis[i].V(); /* signal i to proceed */
  }
}
```
### **Notes for the 2nd Attempt Solution**

#### **What is the purpose of** states **array?**

- …given that already have the semaphore array?
- A semaphore doesn't have operations for checking its value!

#### **What if we don't use the** mutex **semaphore?**

### **Why the semaphore array is for each philosopher?**

- Our first attempt uses semaphore array for each fork

**What if we put** phis[i].P(); **inside the critical section?**

### **What if we don't call the two** test **in** put forks?

### **Deadlock Definition**

#### **Deadlock is a problem that can arise:**

- When processes compete for access to limited resources
- When processes are incorrectly synchronized

### **Definition:**

- Deadlock exists among a set of processes if every process is waiting for an event that can be caused only by another process in the set.

## **Deadlock Example**

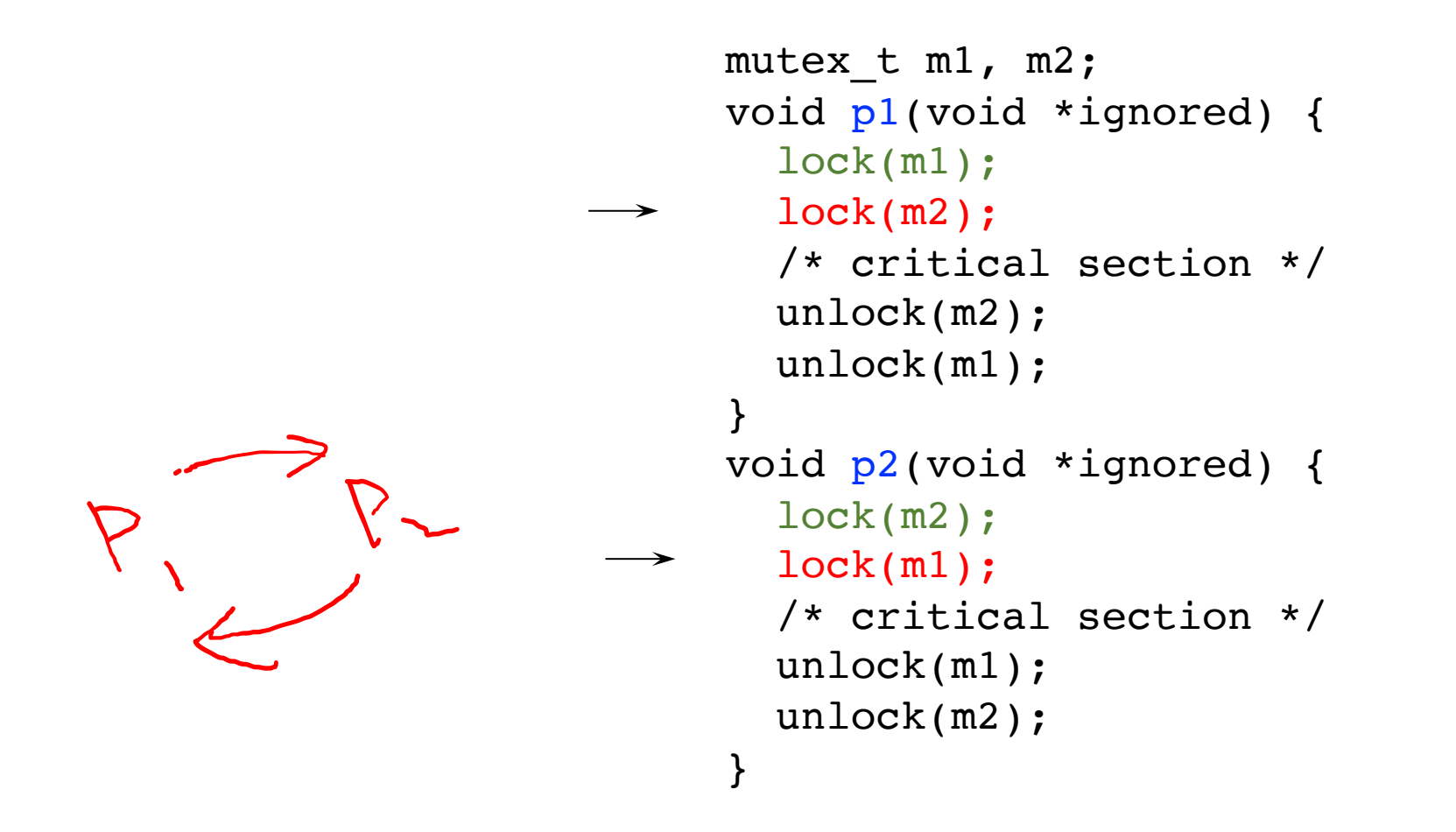

## **Deadlock Example**

#### **Can you have deadlock w/o mutexes?**

### **Same problem with condition variables**

- Suppose resource 1 managed by  $c_1$ , resource 2 by  $c_2$
- $-$  A has 1, waits on  $c_2$ , B has 2, waits on  $c_1$

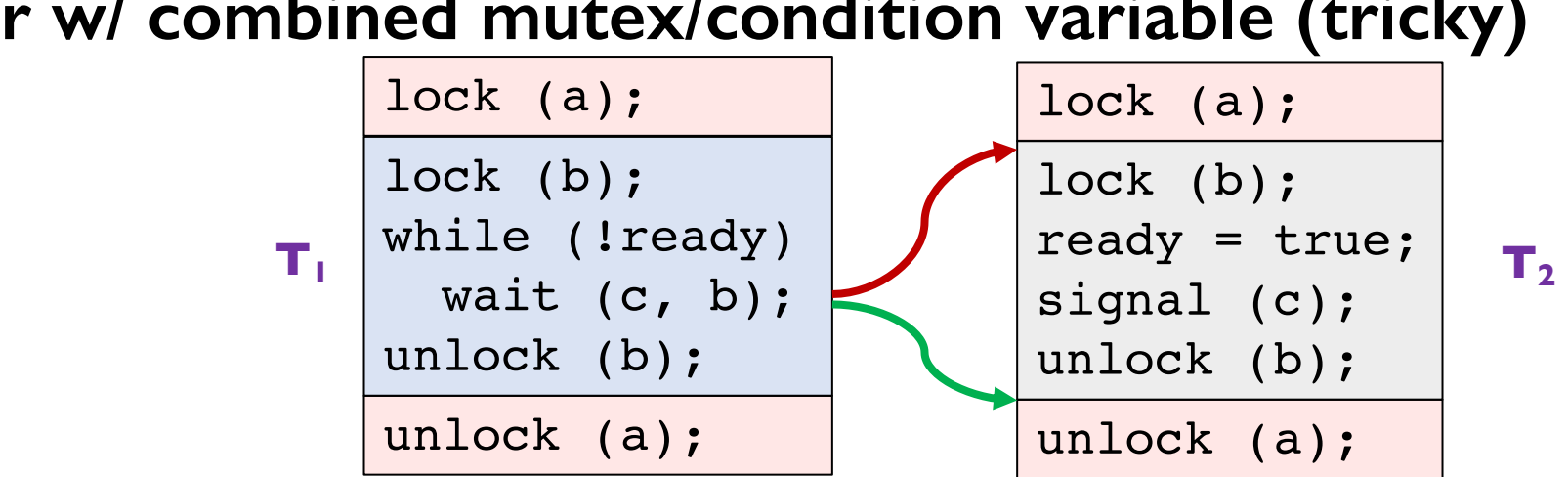

#### **Or w/ combined mutex/condition variable (tricky)**

## **Deadlock Example**

**Can you have deadlock w/o mutexes?**

### **Same problem with condition variables**

- Suppose resource 1 managed by  $c_1$ , resource 2 by  $c_2$
- $-$  A has 1, waits on  $c_2$ , B has 2, waits on  $c_1$

**Or with combined mutex/condition variable (tricky)**

**Lesson: dangerous to hold locks when crossing boundaries!**

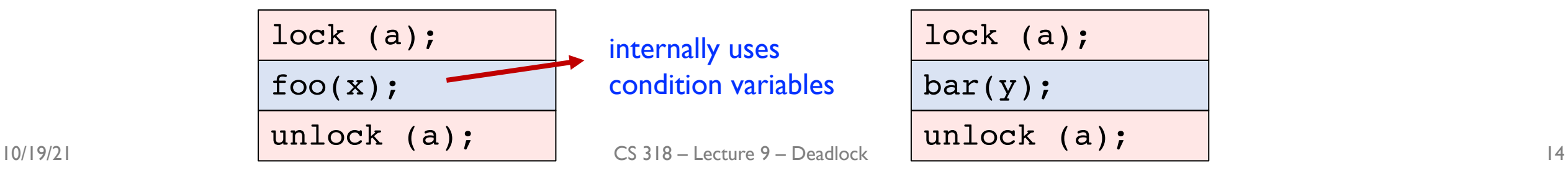

## **Deadlocks w/o Computers**

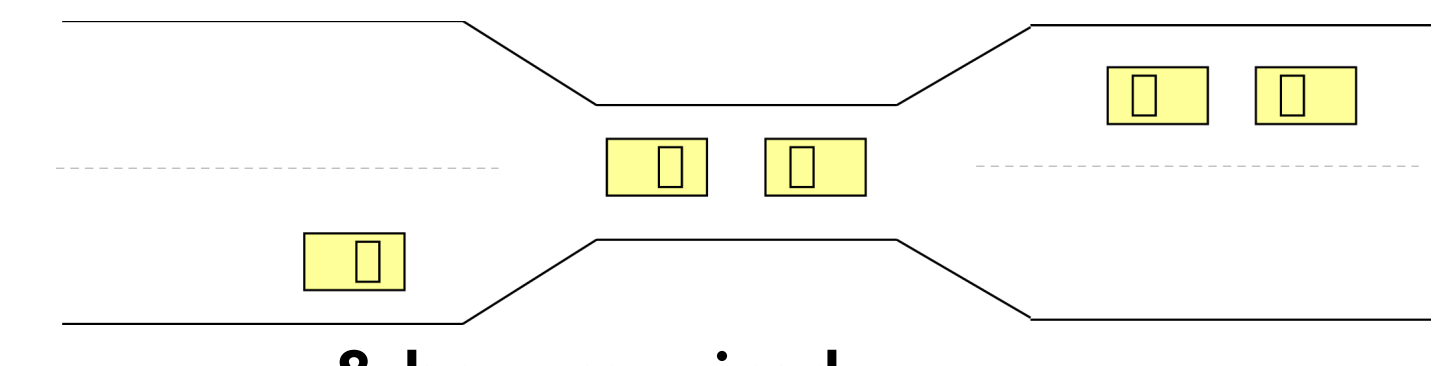

**Real issue is** *resources* **& how required**

### **E.g., bridge only allows traffic in one direction**

- Each section of a bridge can be viewed as a resource.
- If a deadlock occurs, it can be resolved if one car backs up (preempt resources and rollback).
- Several cars may have to be backed up if a deadlock occurs.
- Starvation is possible.

## **Conditions for Deadlock**

- Mutual exclusion At least one resource must be held in a non-sharable mode
- 2. Hold and wait There must be one process holding one resource and waiting for another resource
- 3. No preemption Resources cannot be preempted (critical sections cannot be aborted externally)
- 4. Circular wait There must exist a set of processes  $[P_1, P_2, P_3, \ldots, P_n]$  such that  $P_1$  is waiting for  $P_2$ ,  $P_2$  for  $P_3$ , etc.

#### **All of 1–4 necessary for deadlock to occur**

#### **Two approaches to dealing with deadlock:**

- Pro-active: prevention
- Reactive: detection + corrective action

# **Prevent by Eliminating One Condition**

#### **1. Mutual exclusion**

- Buy more resources, split into pieces, or virtualize to make "infinite" copies
- Threads: threads have copy of registers = no lock

### **2. Hold and wait**

- Wait on all resources at once (must know in advance)

### **3. No preemption**

- Physical memory: virtualized with VM, can take physical page away and give to another process!

#### **4. Circular wait**

- Single lock for entire system: (problems?)
- Partial ordering of resources (next)

### **Resource Allocation Graph**

#### **View system as graph**

- Processes and Resources are nodes
- Resource Requests and Assignments are edges

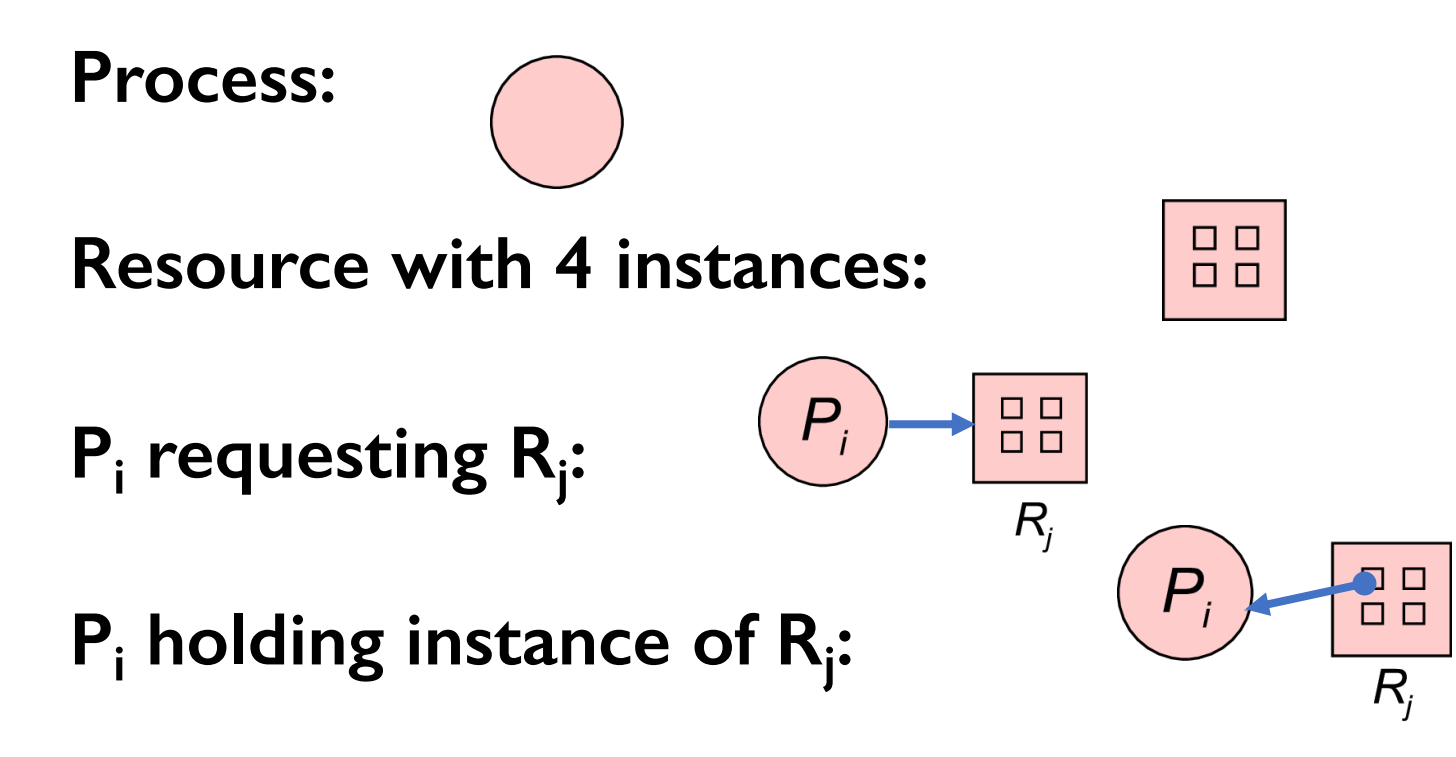

### **Example Resource Allocation Graph**

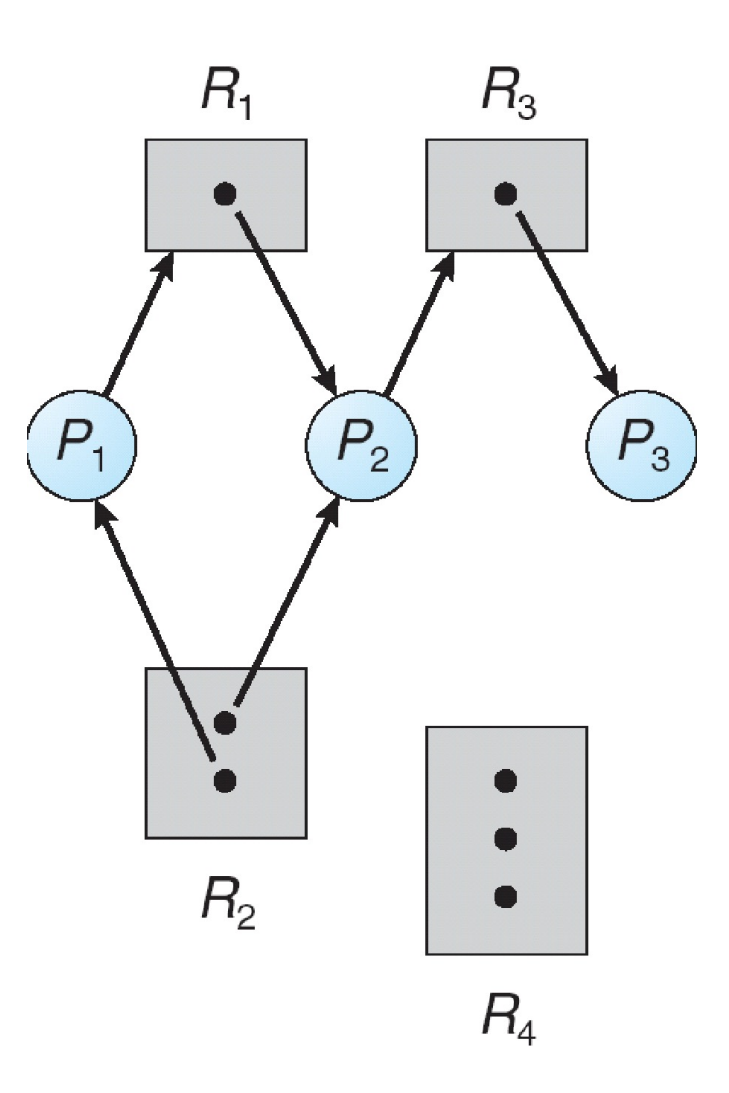

### **Resource Allocation Graph with Deadlock**

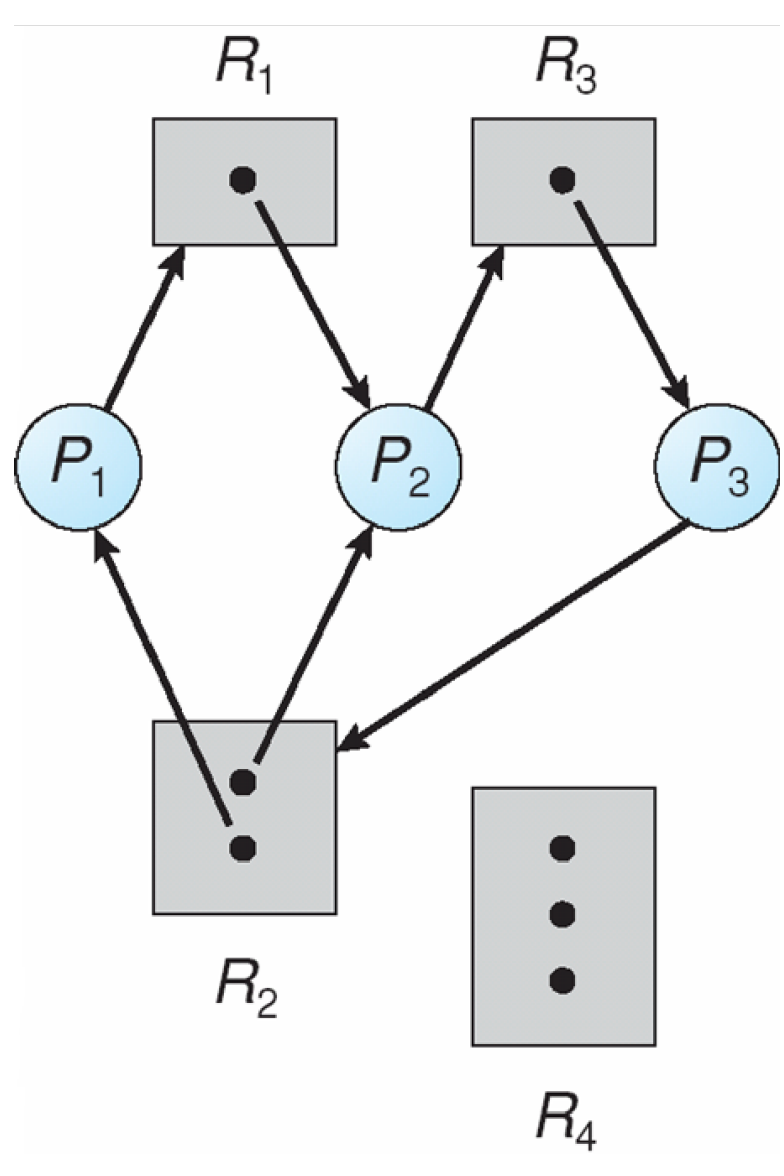

### **Is This Deadlock?**

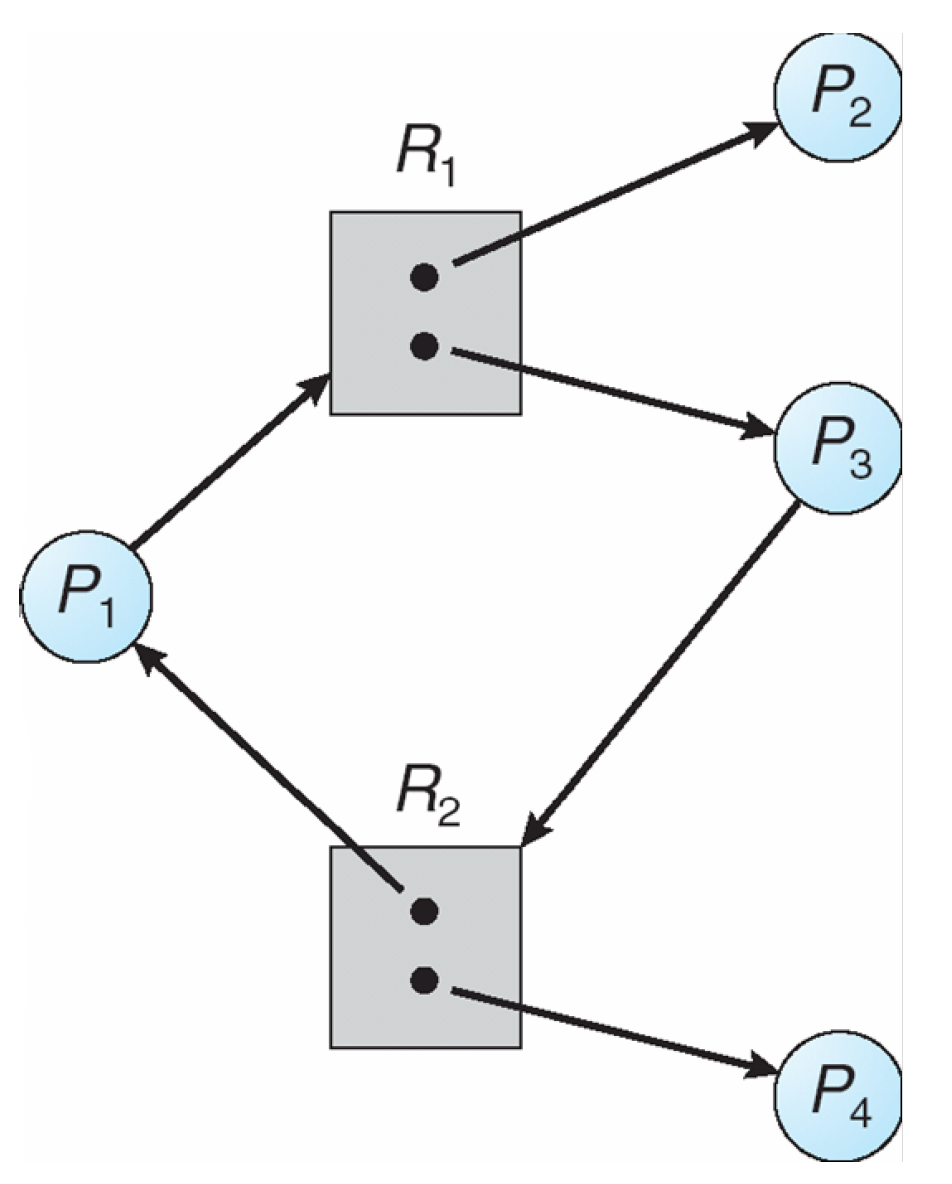

### **Cycles and Deadlock**

**If graph has no cycles** ⇒ **no deadlock**

### **If graph contains a cycle**

- Definitely deadlock if only one instance per resource (waits-for graph (WFG))
- Otherwise, maybe deadlock, maybe not

#### **Prevent deadlock with partial order on resources**

- $-$  e.g., always acquire mutex  $m_1$  before  $m_2$
- Usually design locking discipline for application this way

# **Dealing With Deadlock**

#### **There are four approaches for dealing with deadlock:**

- Ignore it how lucky do you feel?
- Prevention make it impossible for deadlock to happen
- Avoidance control allocation of resources
- Detection and Recovery look for a cycle in dependencies

### **Deadlock Avoidance**

#### **Avoidance**

- Provide information in advance about what resources will be needed by processes to guarantee that deadlock will not happen
- System only grants resource requests if it knows that the process can obtain all resources it needs in future requests
- Avoids circularities (wait dependencies)

### **Tough**

- Hard to determine all resources needed in advance
- Good theoretical problem, not as practical to use

# **Banker's Algorithm**

**The Banker's Algorithm is the classic approach to deadlock avoidance for resources with multiple units**

- **1. Assign a credit limit to each customer (process)**
	- Maximum credit claim must be stated in advance

#### **2. Reject any request that leads to a dangerous state**

- A dangerous state is one where a sudden request by any customer for the full credit limit could lead to deadlock
- A recursive reduction procedure recognizes dangerous states
- **3. In practice, the system must keep resource usage well below capacity to maintain a resource surplus**
	- Rarely used in practice due to low resource utilization

## **Detection and Recovery**

#### **Detection and recovery**

- If we don't have deadlock prevention or avoidance, then deadlock may occur
- In this case, we need to detect deadlock and recover from it

#### **To do this, we need two algorithms**

- One to determine whether a deadlock has occurred
- Another to recover from the deadlock

### **Possible, but expensive (time consuming)**

- Implemented in VMS
- Run detection algorithm when resource request times out

### **Deadlock Detection**

#### **Detection**

- Traverse the resource graph looking for cycles
- If a cycle is found, preempt resource (force a process to release)

#### **Expensive**

- Many processes and resources to traverse

#### **Only invoke detection algorithm depending on**

- How often or likely deadlock is
- How many processes are likely to be affected when it occurs

## **Deadlock Recovery**

**Once a deadlock is detected, we have two options…**

#### **1. Abort processes**

- Abort all deadlocked processes
	- Processes need to start over again
- Abort one process at a time until cycle is eliminated
	- System needs to rerun detection after each abort

#### **2. Preempt resources (force their release)**

- Need to select process and resource to preempt
- Need to rollback process to previous state
- Need to prevent starvation

## **Deadlock Summary**

### **Deadlock occurs when processes are waiting on each other and cannot make progress**

- Cycles in Resource Allocation Graph (RAG)

### **Deadlock requires four conditions**

- Mutual exclusion, hold and wait, no resource preemption, circular wait

#### **Four approaches to dealing with deadlock:**

- $-$  Ignore it  $-$  Living life on the edge
- Prevention Make one of the four conditions impossible
- Avoidance Banker's Algorithm (control allocation)
- Detection and Recovery Look for a cycle, preempt or abort

### **Next time…**

**Read Chapter 15, 16, 18**